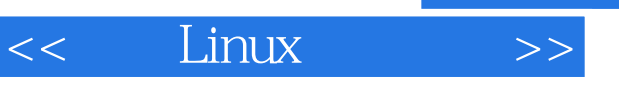

- 13 ISBN 9787560540795
- 10 ISBN 7560540791

出版时间:2012-7

页数:231

字数:276000

extended by PDF and the PDF

http://www.tushu007.com

, tushu007.com

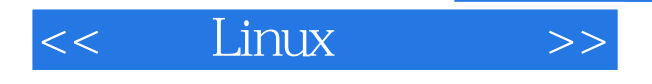

内容概要

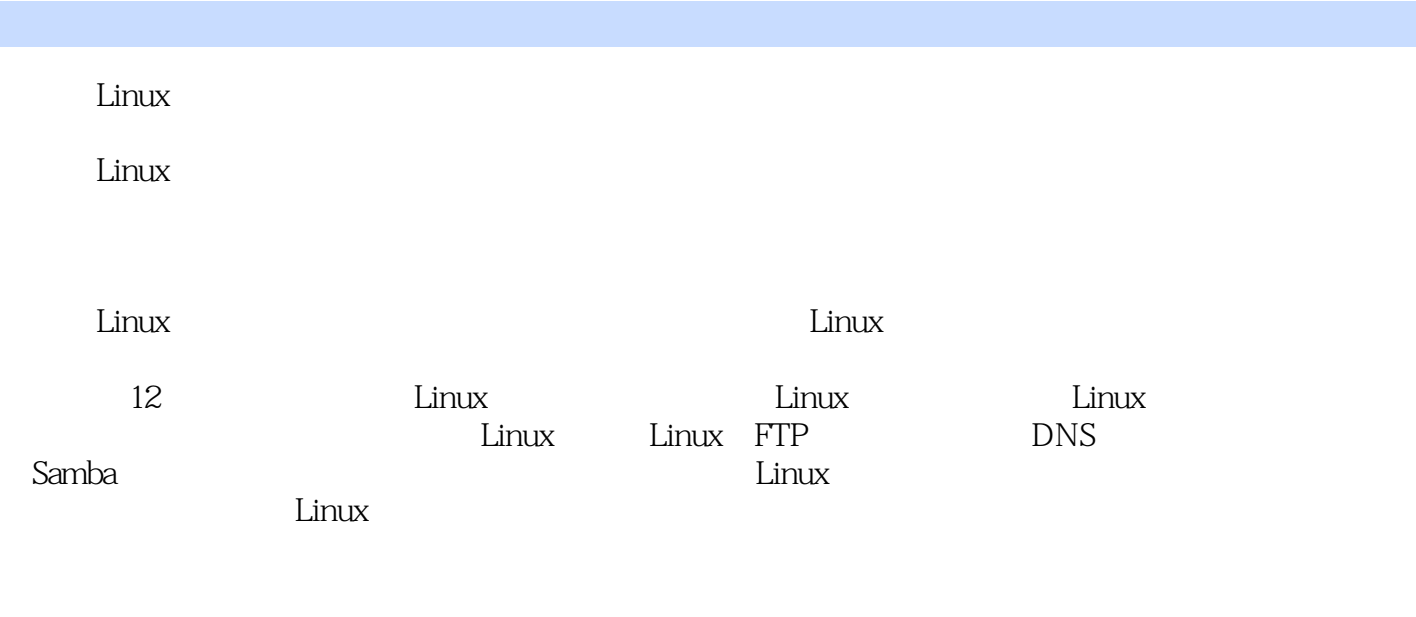

Linux

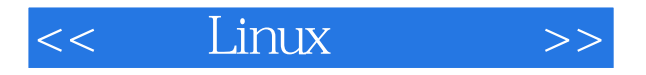

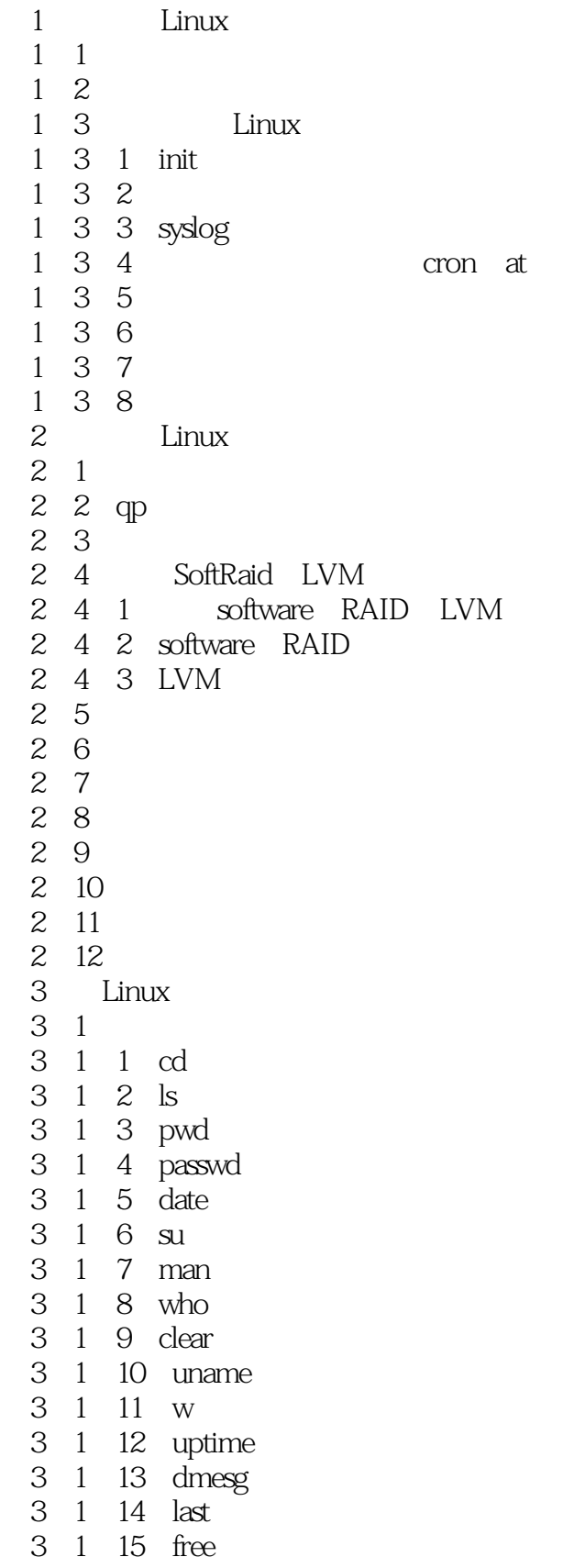

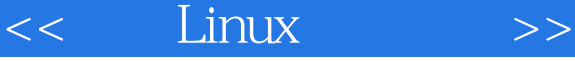

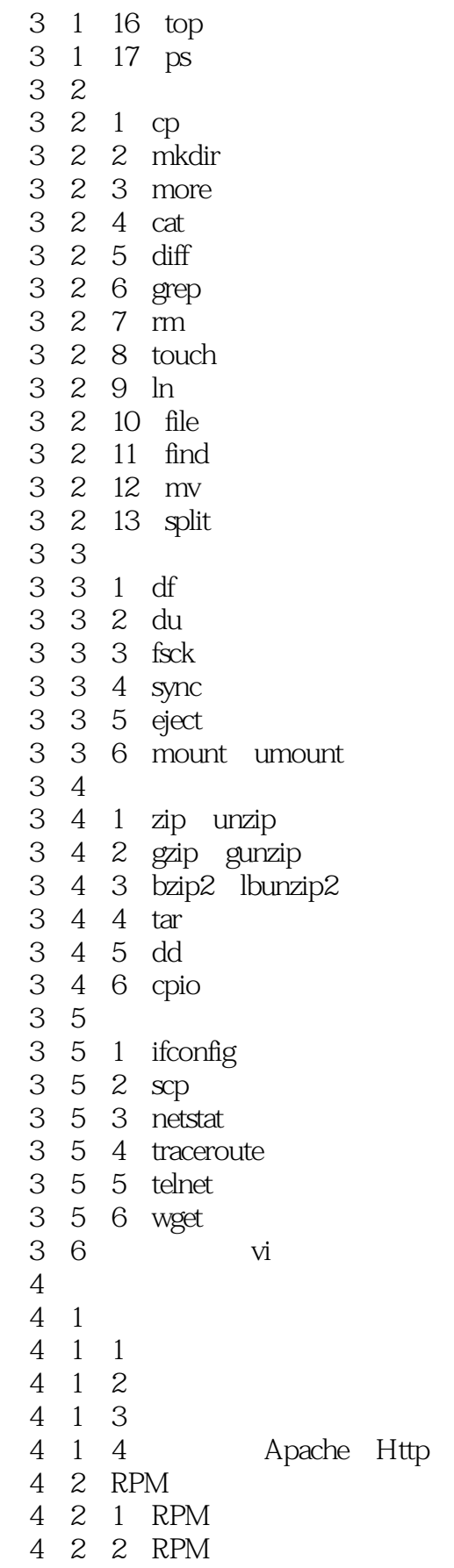

server

## $<<$  Linux  $>>$

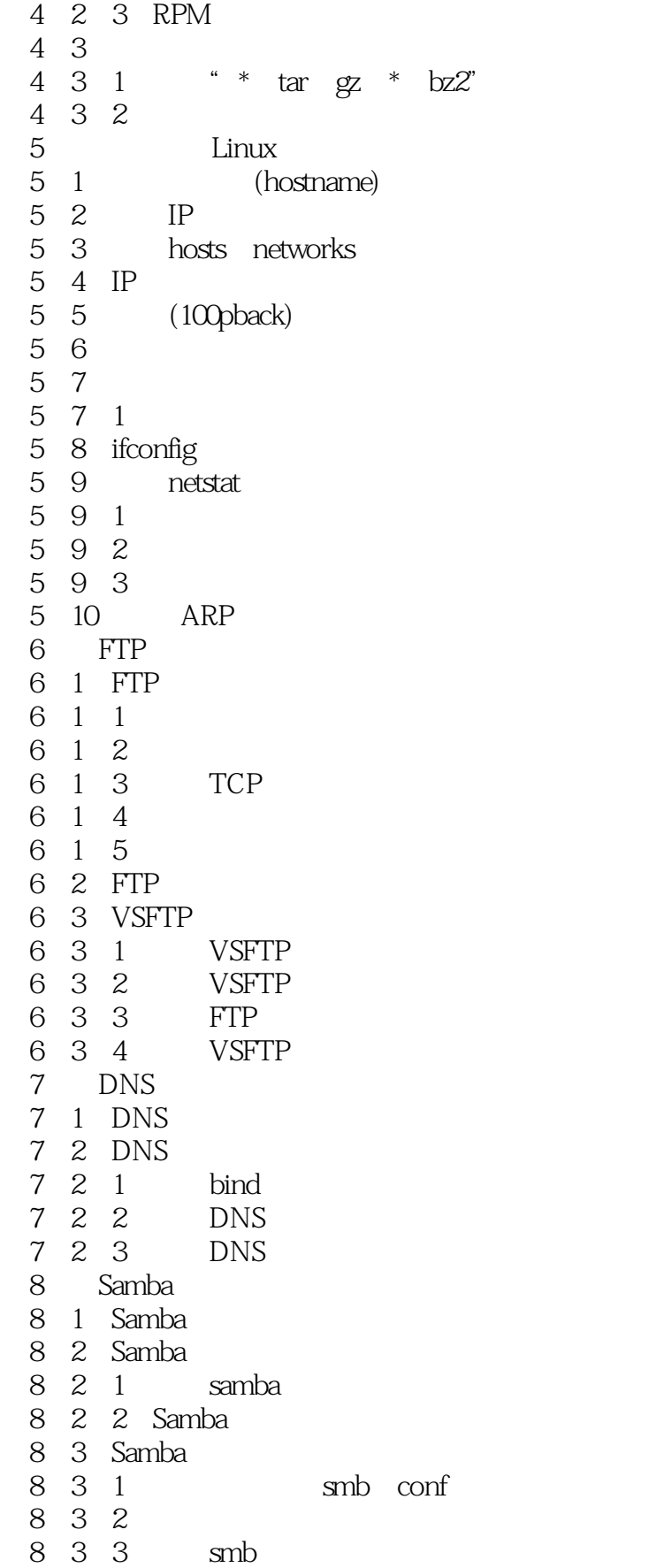

## << Linux >>

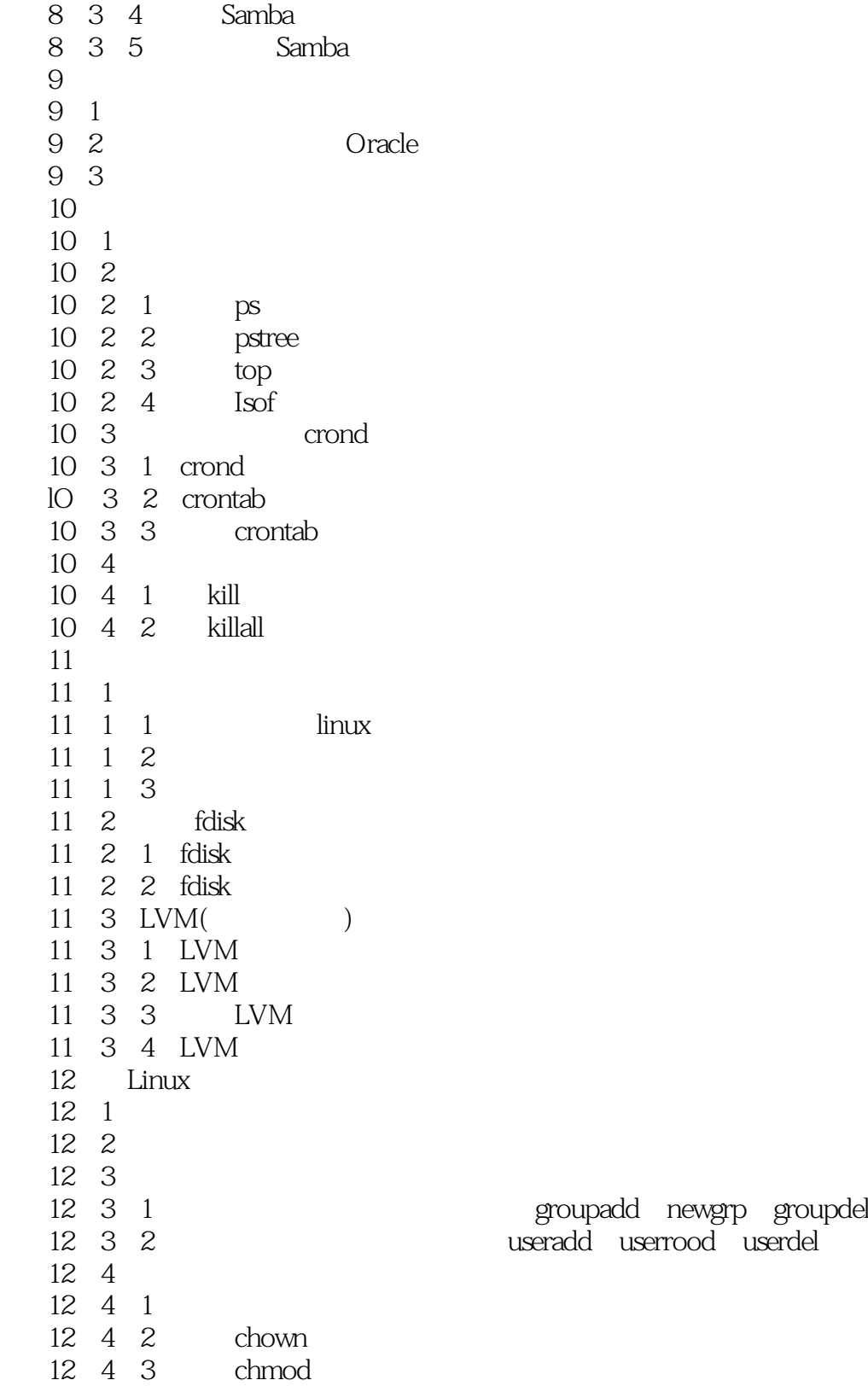

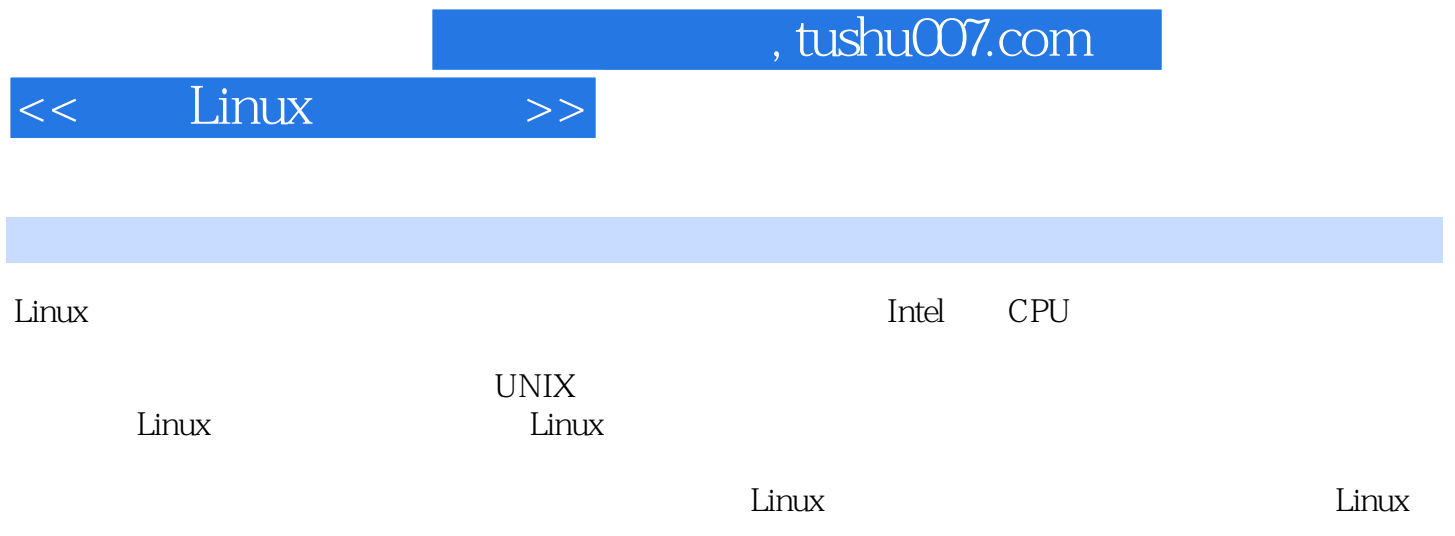

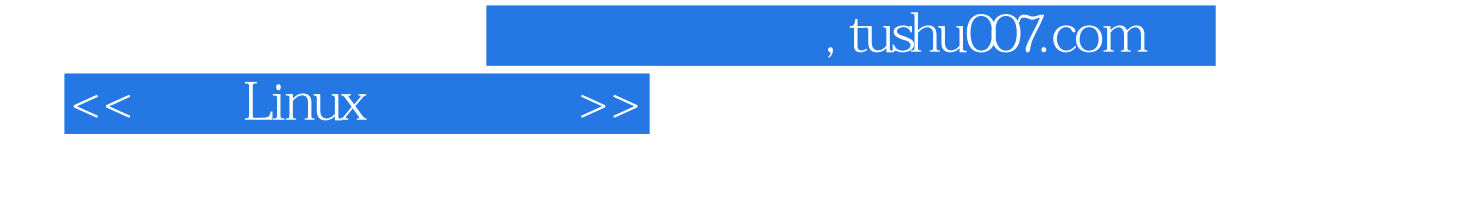

本站所提供下载的PDF图书仅提供预览和简介,请支持正版图书。

更多资源请访问:http://www.tushu007.com